## **TRƯỜNG ĐẠI HỌC NAM CẦN THƠ KHOA CÔNG NGHỆ THÔNG TIN**

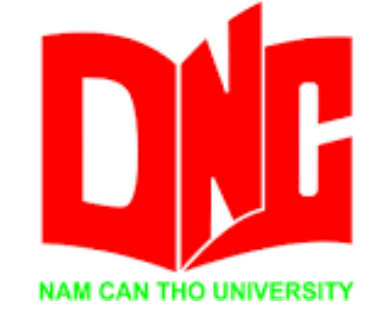

**NGUYỄN NHỰT THANH**

# **HỆ THỐNG QUẢN LÝ**  SIÊU THỊ THỰC PHẨM SẠCH

**KHÓA LUẬN TỐT NGHIỆP ĐẠI HỌC**

**Ngành: Công Nghệ Thông Tin Mã số ngành: 7480201**

**Tháng 7, năm 2022**

**TRƯỜNG ĐẠI HỌC NAM CẦN THƠ KHOA CÔNG NGHỆ THÔNG TIN**

> **NGUYỄN NHỰT THANH MSSV: 188672**

# **HỆ THỐNG QUẢN LÝ**  SIÊU THỊ THỰC PHẨM SẠCH

**KHÓA LUẬN TỐT NGHIỆP ĐẠI HỌC Ngành: Công Nghệ Thông Tin Mã số ngành: 7480201**

> **GIẢNG VIÊN HƯỚNG DẪN THS. BÙI THỊ DIỄM TRINH**

> > **CHẤP THUẬN CỦA HỘI ĐỒNG Tháng 7, năm 2022**

#### **CHẤP THUẬN HỘI ĐỒNG**

Luận văn tốt nghiệp, do sinh viên Nguyễn Nhựt Thanh thực hiện dưới sự hướng dẫn của Giảng viên Bùi Thị Diễm Trinh. Luận văn tốt nghiệp đã báo cáo và được Hội đồng chấm Luận văn tốt nghiệp thông qua ngày…. tháng …. năm 20….

> **Ủy viên Thư ký** (Ký tên) (Ký tên)

......................................... .......................................

GHI CHỨC DANH, HO TÊN GHI CHỨC DANH, HO TÊN

Phản biên 1 Phản biên 2

Giảng viên hướng dẫn **Chủ tịch hội đồng** (Ký tên) (Ký tên)

......................................... ...........................................

### GHI CHỨC DANH, HỌ TÊN GHI CHỨC DANH, HỌ TÊN

......................................... ...........................................

GHI CHỨC DANH, HO TÊN GHI CHỨC DANH, HO TÊN

(Ký tên) (Ký tên)

#### **LỜI CẢM ƠN**

Với lòng biết ơn sâu sắc và tình cảm chân thành cho phép chúng em gửi lời cảm ơn chân thành nhất tới:

Trường Đại học Nam Cần Thơ, khoa Công nghệ Thông tin, cùng các giảng viên đã tận tình chỉ dạy và tạo điều kiện giúp đỡ em trong quá trình học tập, nghiên cứu và hoàn thành đề tài.

Đặc biệt chúng em xin bày tỏ lòng biết ơn sâu sắc đến Giảng viên Bùi Thị Diễm Trinh người hướng dẫn và cũng là người đã luôn tận tình hướng dẫn, chỉ bảo, giúp đỡ và động viên em trong suốt quá trình nghiên cứu và hoàn thành đề tài nghiên cứu này.

Mặc dù, đã cố gắng rất nhiều nhưng, thời gian có hạn, nhiều việc và nhiều công nghệ mới nên không tránh khỏi những thiếu sót em rất mong nhận được sự thông cảm, chỉ dẫn, giúp đỡ và đóng góp ý kiến của quý thầy cô, các cán bộ quản lí và các bạn đang học cùng chúng em tại Trường Đại học Nam Cần Thơ .

Cần Thơ, ngày…. Tháng …. năm 2022

**Sinh viện thực hiện** 

**Nguyễn Nhựt Thanh**

## **TRANG CAM KẾT**

Tôi xin cam kết báo cáo khóa luận tốt nghiệp này được hoàn thành dựa trên kết quả nghiên cứu của tôi và kết quả nghiên cứu này chưa từng được dùng cho bất cứ đồ án cùng cấp nào khác.

Cần Thơ, ngày…. tháng …. năm 2022

**Sinh viện thực hiện** 

**Nguyễn Nhựt Thanh**

## **TÓM TẮT**

Với bất cập của việc mua thực phẩm mà không cần phải đến cửa hàng, em đã thực hiện nghiên cứu đề tài "Xây dựng Hệ Thống Quản Lý Siêu Thị Thực Phẩm Sạch". Với các chức năng quản lý khách hàng, Đơn hàng, Sản phẩm và các dứ liệu khác liên quan tới sản phẩm. Hệ thống đáp ứng nhu cầu mua sắm trực tuyến ngày càng tăng của con người. nằm ở nhà mà vẫn lựa chọn và mua được thực phẩm sạch cho gia đình. Chính vì thế em đã "Xây dựng hệ thống quản lý siêu thị thực phẩm sạch" gồm 2 phần Client dành cho khách hàng và Admin dành cho người quản trị.

## **MUC LUC**

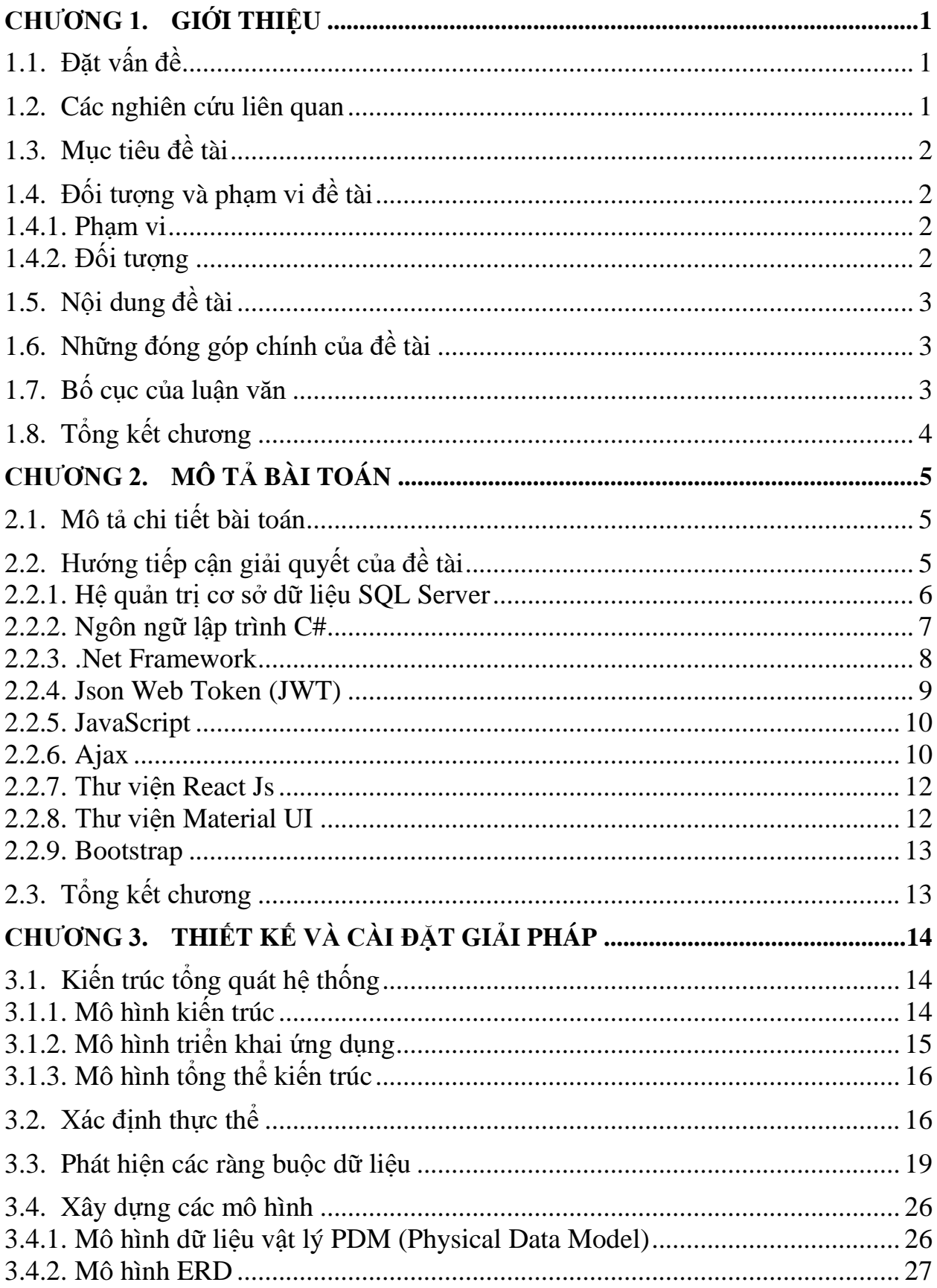

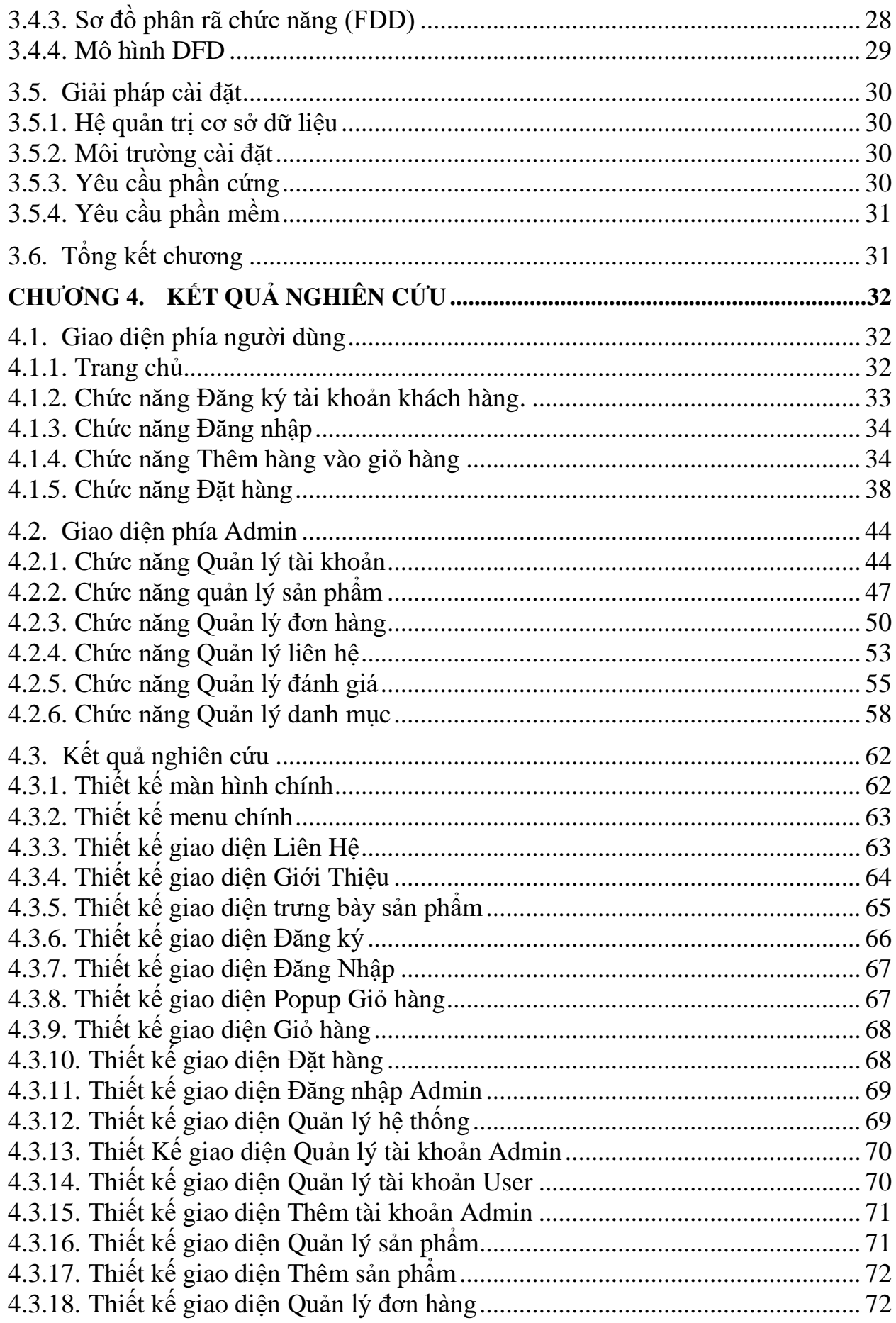

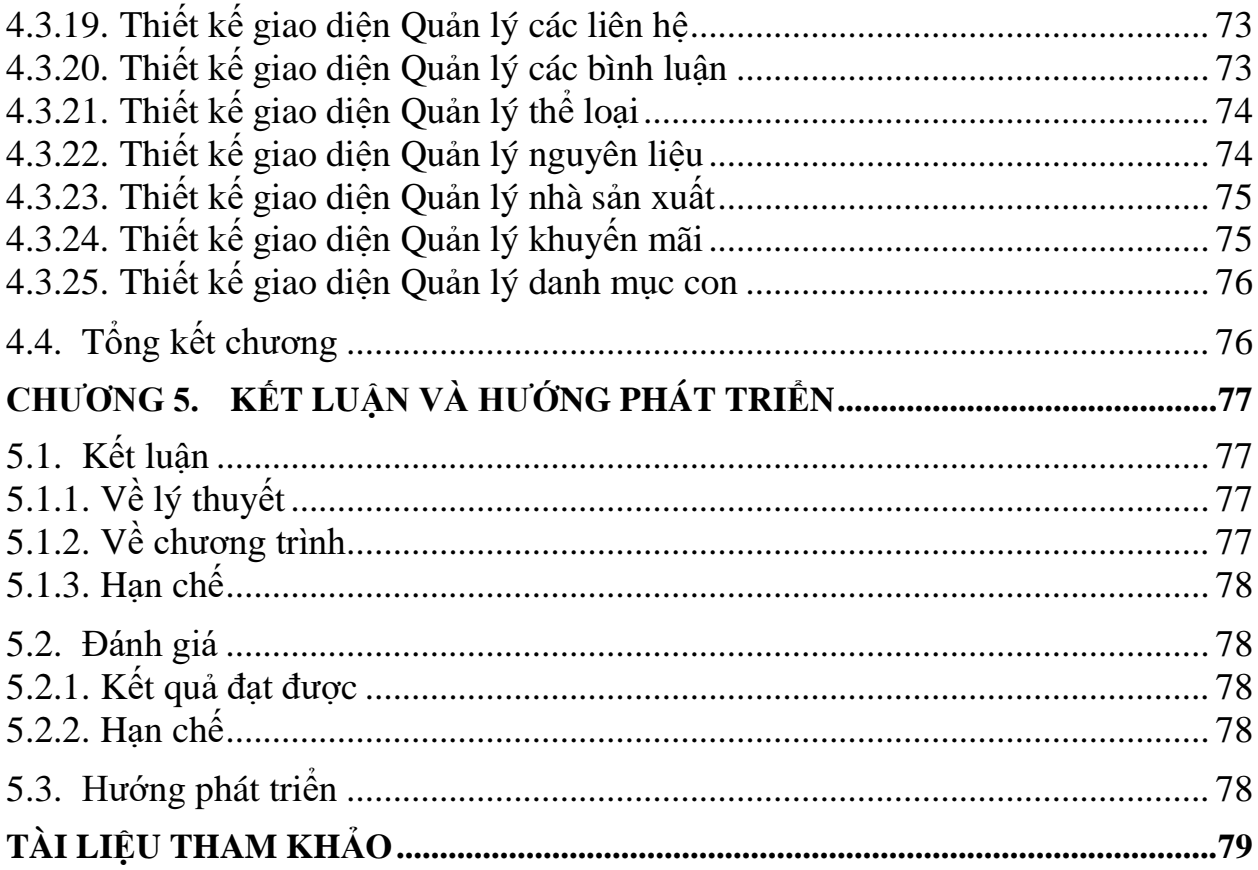

## **DANH MỤC HÌNH**

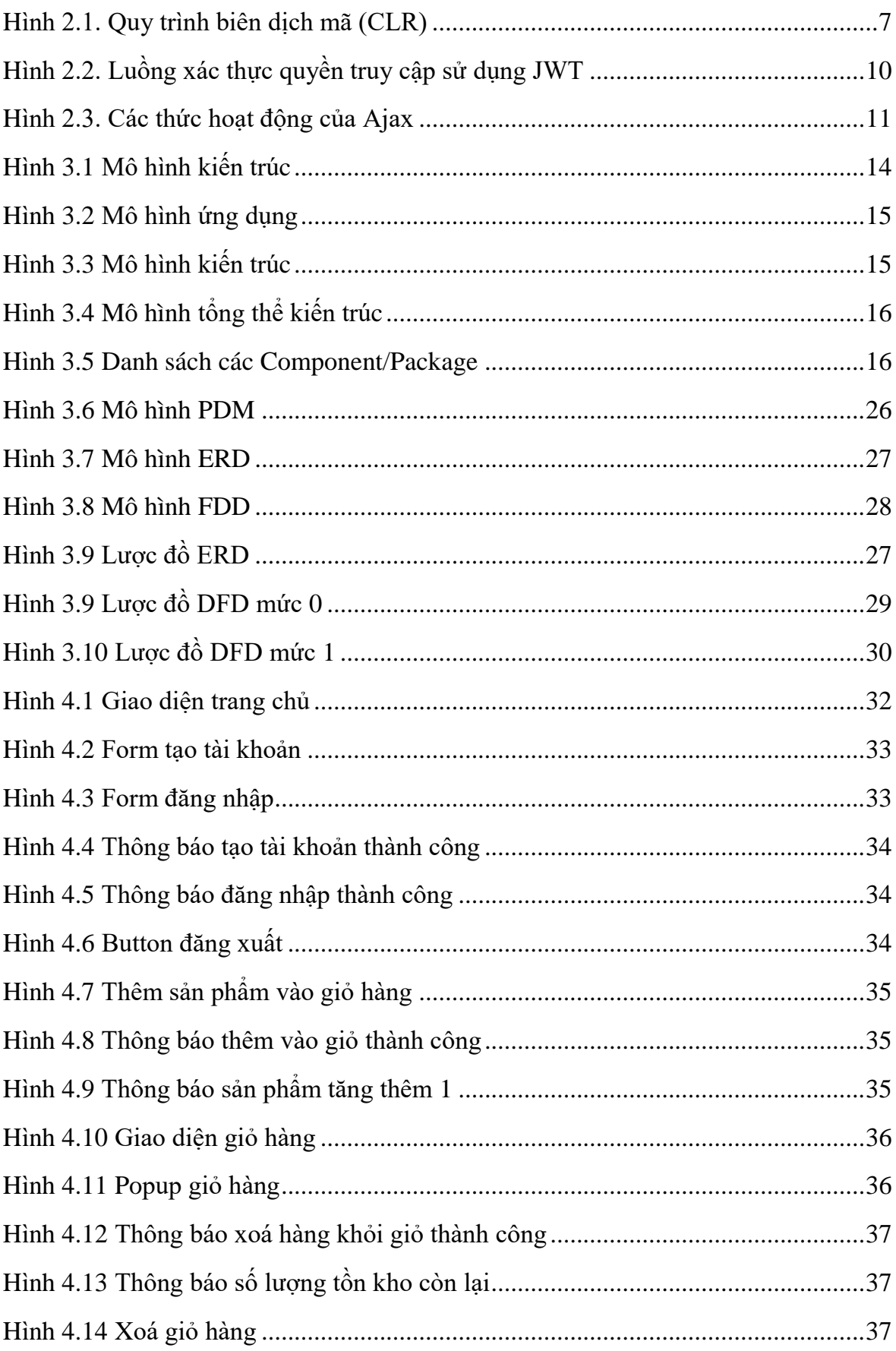

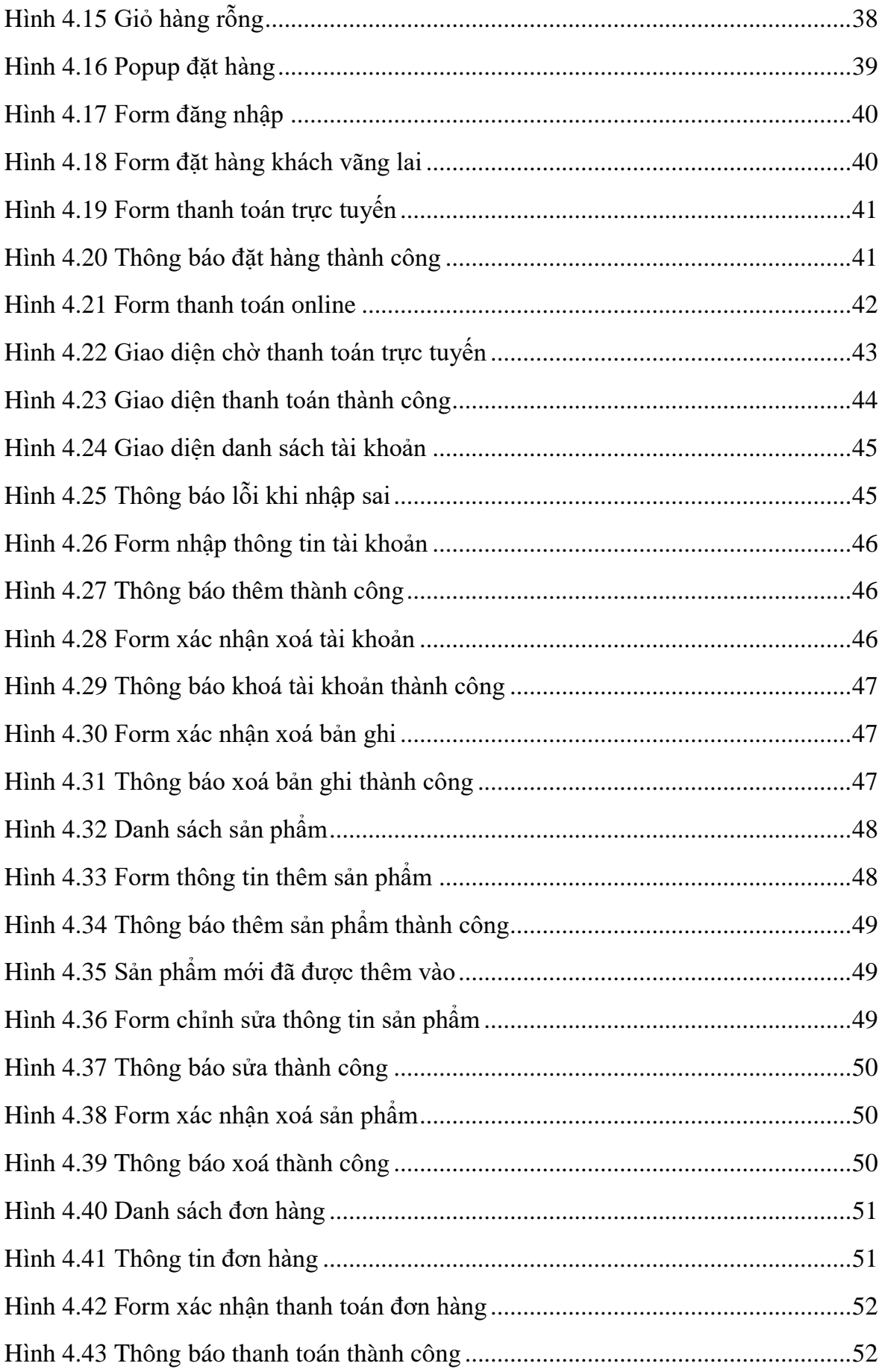

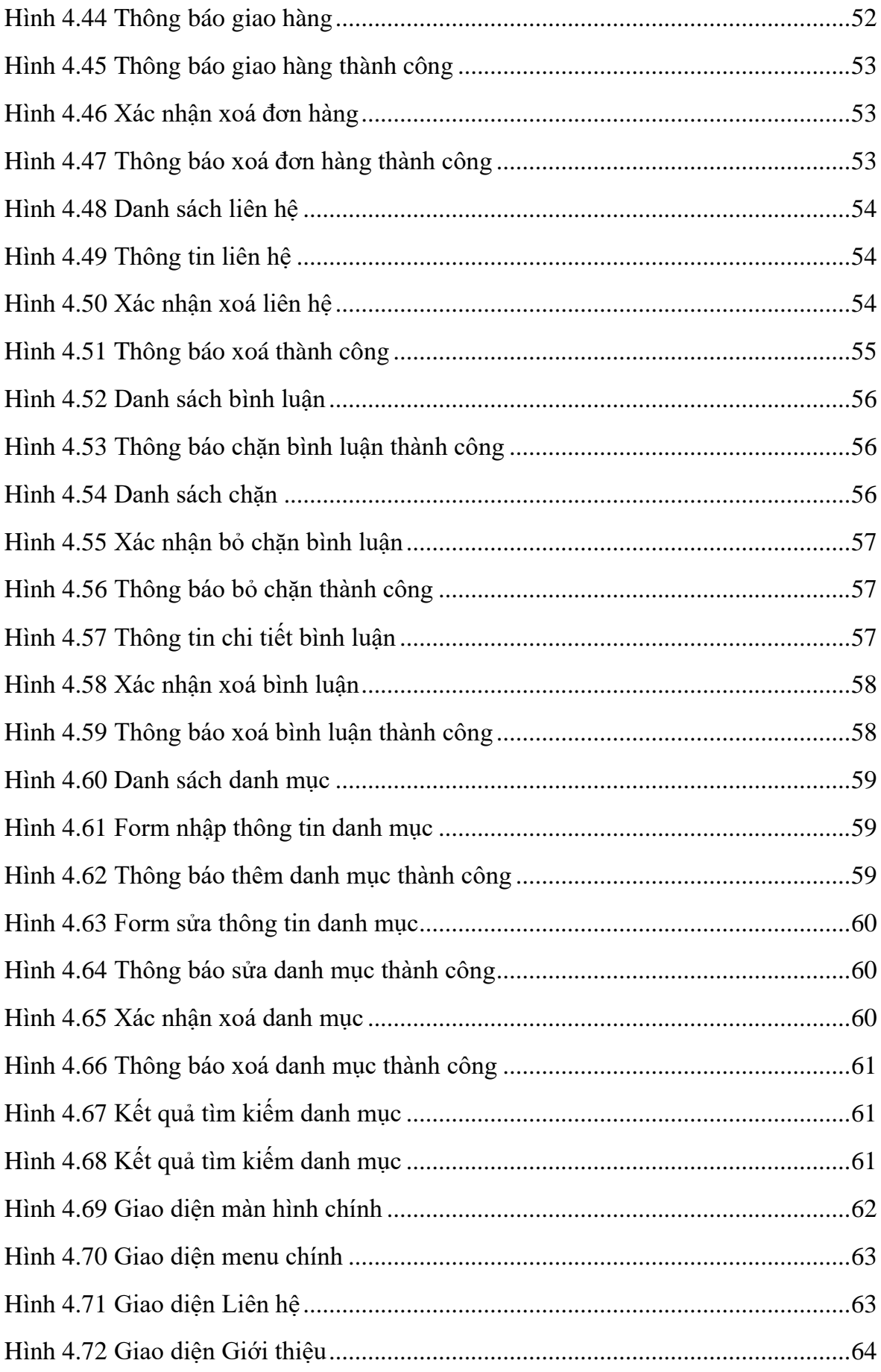

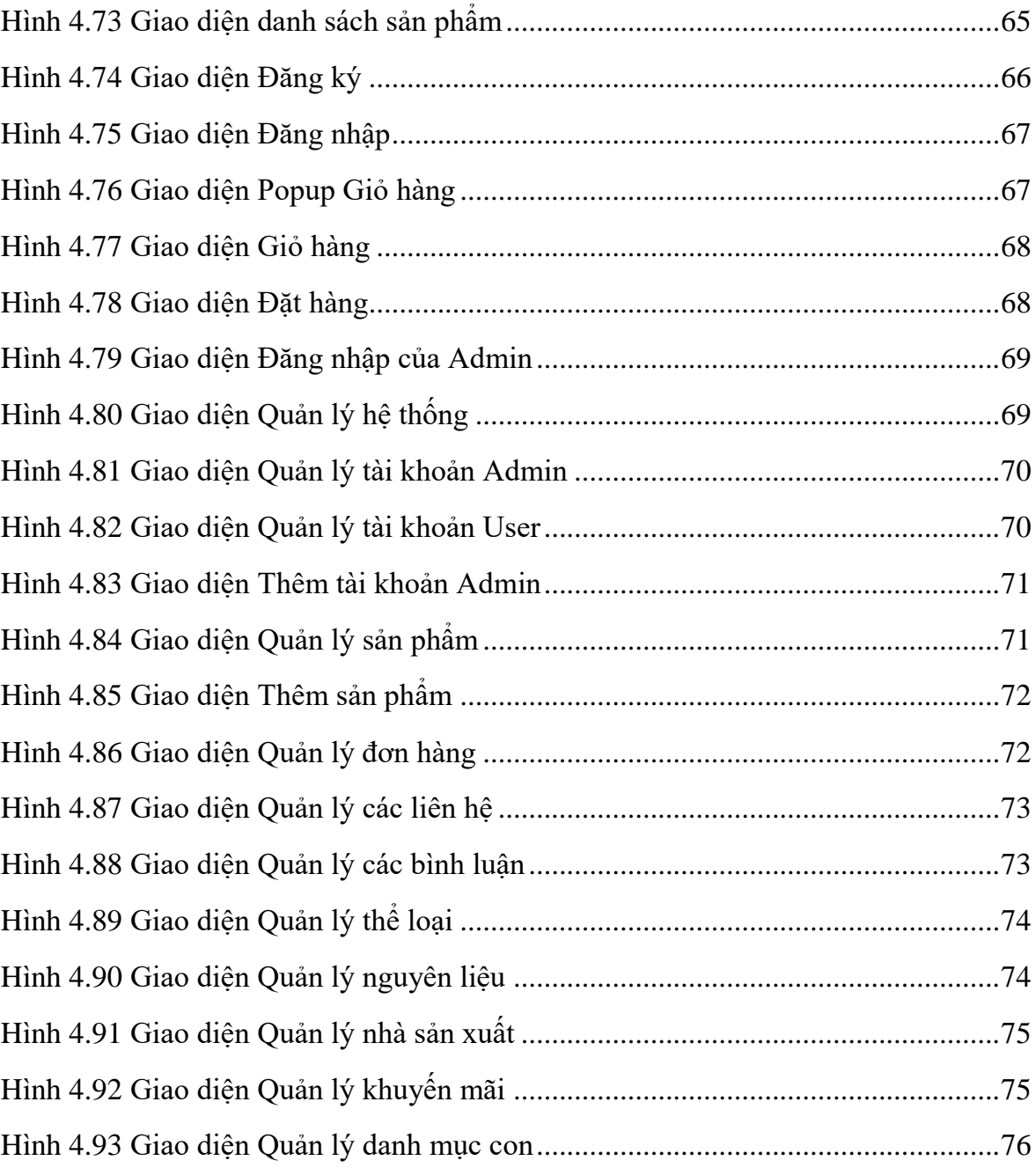

## **DANH MỤC BẢNG**

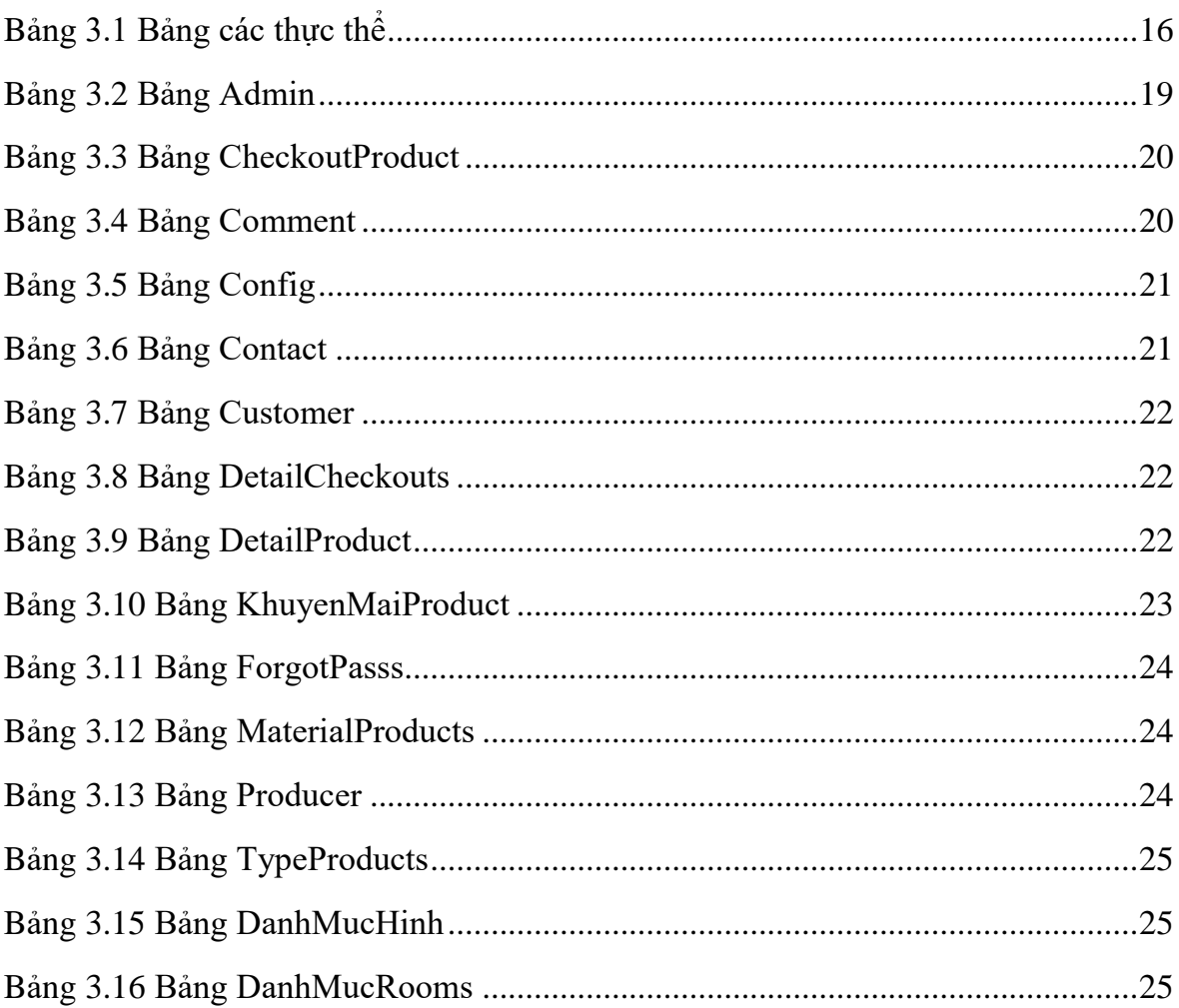

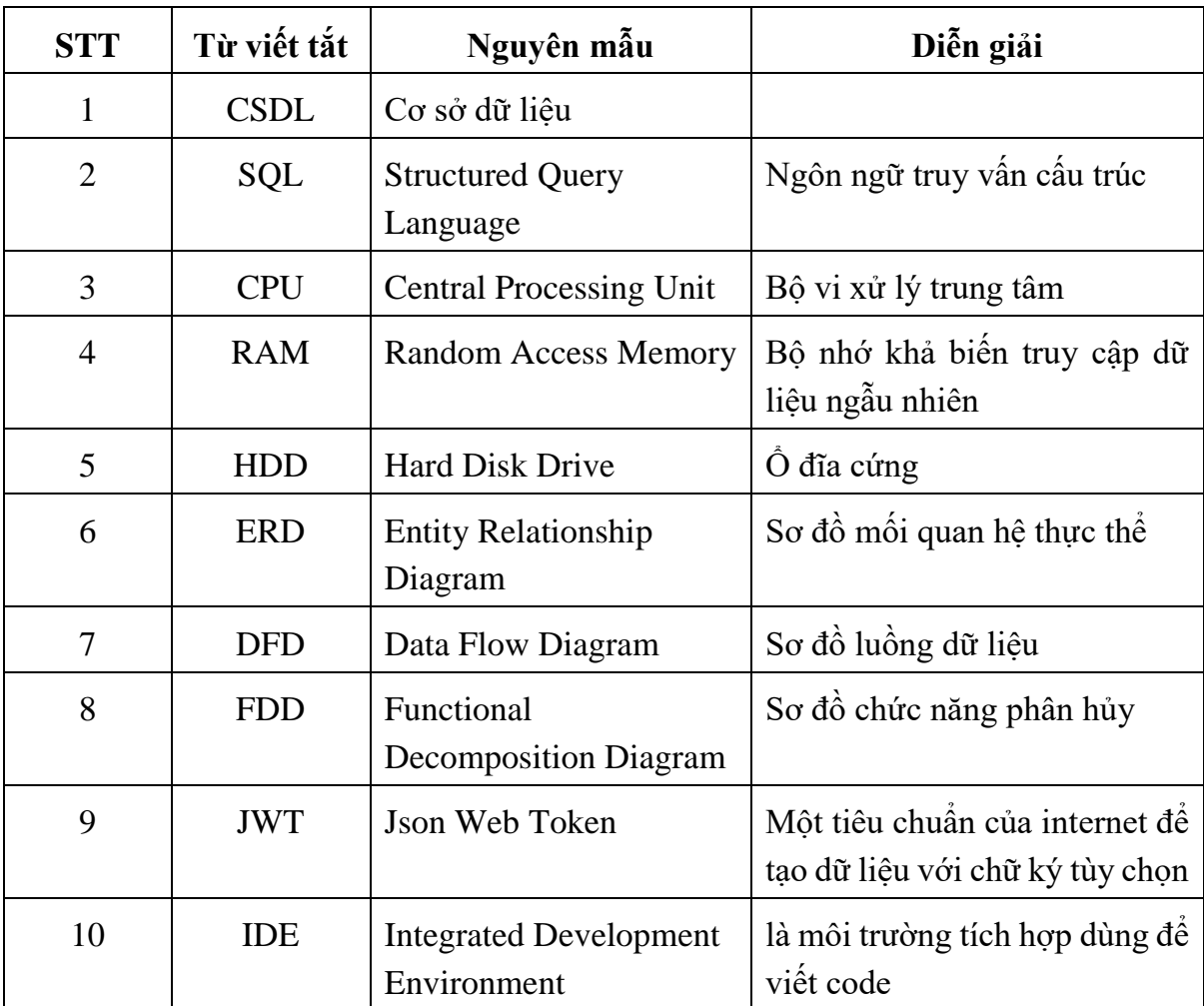

# **DANH MỤC TỪ CHUYÊN NGÀNH**